## **MOOVIT** Horaires et plan de la ligne B de bus

B Côteaux [Téléchargez](https://moovitapp.com/index/api/onelink/3986059930?pid=Web_SEO_Lines-PDF&c=Footer_Button&is_retargeting=true&af_inactivity_window=30&af_click_lookback=7d&af_reengagement_window=7d&GACP=v%3D2%26tid%3DG-27FWN98RX2%26cid%3DGACP_PARAM_CLIENT_ID%26en%3Dinstall%26ep.category%3Doffline%26ep.additional_data%3DGACP_PARAM_USER_AGENT%26ep.page_language%3Dfr%26ep.property%3DSEO%26ep.seo_type%3DLines%26ep.country_name%3DFrance%26ep.metro_name%3DSaintes&af_sub4=SEO_other&af_sub8=%2Findex%2Ffr%2Fline-pdf-Saintes-5436-1157503-183491921&af_sub9=View&af_sub1=5436&af_sub7=5436&deep_link_sub1=5436&deep_link_value=moovit%3A%2F%2Fline%3Fpartner_id%3Dseo%26lgi%3D183491921%26add_fav%3D1&af_ad=SEO_other_B_C%C3%B4teaux_Saintes_View&deep_link_sub2=SEO_other_B_C%C3%B4teaux_Saintes_View)

La ligne B de bus (Côteaux) a 2 itinéraires. Pour les jours de la semaine, les heures de service sont:

(1) Côteaux: 08:24 - 18:50(2) Lycée Palissy: 08:21 - 18:52

Utilisez l'application Moovit pour trouver la station de la ligne B de bus la plus proche et savoir quand la prochaine ligne B de bus arrive.

## **Direction: Côteaux**

24 arrêts [VOIR LES HORAIRES DE LA LIGNE](https://moovitapp.com/saintes-5436/lines/B/183491921/7521421/fr?ref=2&poiType=line&customerId=4908&af_sub8=%2Findex%2Ffr%2Fline-pdf-Saintes-5436-1157503-183491921&utm_source=line_pdf&utm_medium=organic&utm_term=C%C3%B4teaux)

Lycée Palissy

Gide

**Gautier** 

Abbaye

Jardin Public

Bassompierre

Poste

**Théatre** 

Banque De France

Pasteur

Richelieu

Loti

Stade

Notre- Dame

Msa

Zac

**Recouvrance** 

Cours Genêt

Hôpital

Clos Fleuri

Chemin Férré

**Horaires de la ligne B de bus** Horaires de l'Itinéraire Côteaux:

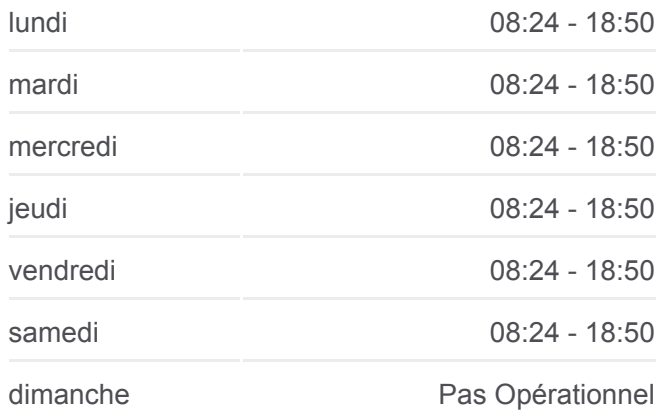

**Informations de la ligne B de bus Direction:** Côteaux **Arrêts:** 24 **Durée du Trajet:** 20 min **Récapitulatif de la ligne:**

[Plan de la ligne B de bus](https://moovitapp.com/saintes-5436/lines/B/183491921/7521421/fr?ref=2&poiType=line&customerId=4908&af_sub8=%2Findex%2Ffr%2Fline-pdf-Saintes-5436-1157503-183491921&utm_source=line_pdf&utm_medium=organic&utm_term=C%C3%B4teaux)

Cfa

**Champagne** 

Côteaux

## **Direction: Lycée Palissy** 26 arrêts [VOIR LES HORAIRES DE LA LIGNE](https://moovitapp.com/saintes-5436/lines/B/183491921/7521402/fr?ref=2&poiType=line&customerId=4908&af_sub8=%2Findex%2Ffr%2Fline-pdf-Saintes-5436-1157503-183491921&utm_source=line_pdf&utm_medium=organic&utm_term=C%C3%B4teaux)

Côteaux

**Champagne** 

Côte De Beauté

Clos Fleuri

Hôpital

Cours Genêt

Recouvrance

Zac

Msa

Notre- Dame

**Stade** 

Loti

Richelieu

Pasteur

Banque De France

Théâtre

Poste

Bassompierre

Jardin Public

Abbaye

**Gautier** 

Gide

Saint Maurice

Saint Sorlin

Gascogne

Lycée Palissy

## **Horaires de la ligne B de bus** Horaires de l'Itinéraire Lycée Palissy:

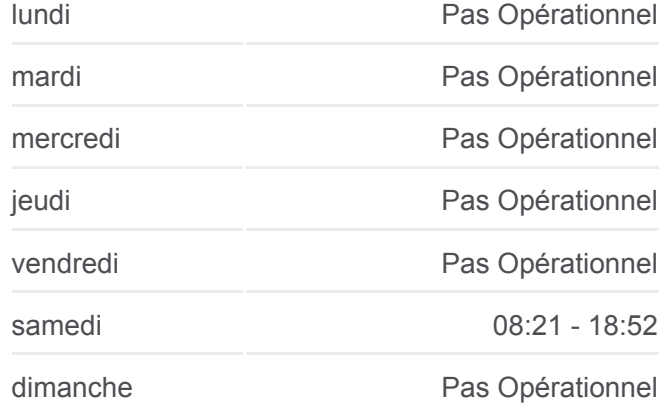

**Informations de la ligne B de bus Direction:** Lycée Palissy **Arrêts:** 26 **Durée du Trajet:** 22 min **Récapitulatif de la ligne:**

**[Plan de la ligne B de bus](https://moovitapp.com/saintes-5436/lines/B/183491921/7521402/fr?ref=2&poiType=line&customerId=4908&af_sub8=%2Findex%2Ffr%2Fline-pdf-Saintes-5436-1157503-183491921&utm_source=line_pdf&utm_medium=organic&utm_term=C%C3%B4teaux)** 

Les horaires et trajets sur une carte de la ligne B de bus sont disponibles dans un fichier PDF hors-ligne sur moovitapp.com. Utilisez le [Appli Moovit](https://moovitapp.com/saintes-5436/lines/B/183491921/7521421/fr?ref=2&poiType=line&customerId=4908&af_sub8=%2Findex%2Ffr%2Fline-pdf-Saintes-5436-1157503-183491921&utm_source=line_pdf&utm_medium=organic&utm_term=C%C3%B4teaux) pour voir les horaires de bus, train ou métro en temps réel, ainsi que les instructions étape par étape pour tous les transports publics à Saintes.

 $\triangle$  propos de Moovit  $\cdot$  [Solutions MaaS](https://moovit.com/fr/maas-solutions-fr/?utm_source=line_pdf&utm_medium=organic&utm_term=C%C3%B4teaux)  $\cdot$  [Pays disponibles](https://moovitapp.com/index/fr/transport_en_commun-countries?utm_source=line_pdf&utm_medium=organic&utm_term=C%C3%B4teaux)  $\cdot$ [Communauté Moovit](https://editor.moovitapp.com/web/community?campaign=line_pdf&utm_source=line_pdf&utm_medium=organic&utm_term=C%C3%B4teaux&lang=fr)

© 2024 Moovit - Tous droits réservés

**Consultez les horaires d'arrivée en direct**

Web App C Telecharger dans Coogle Play